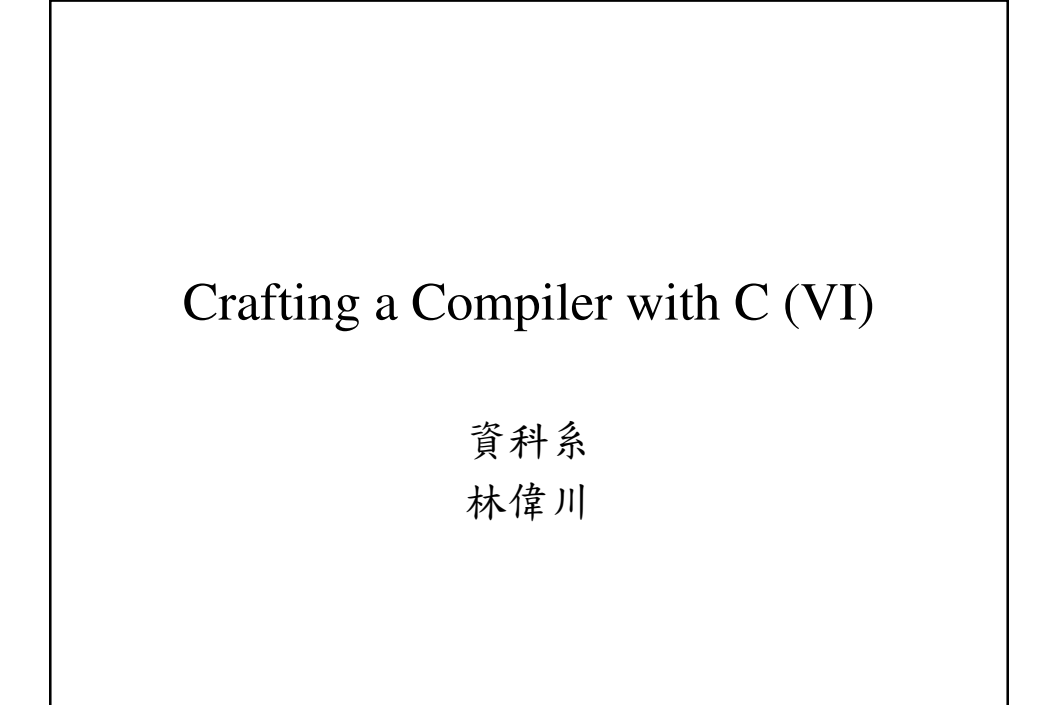

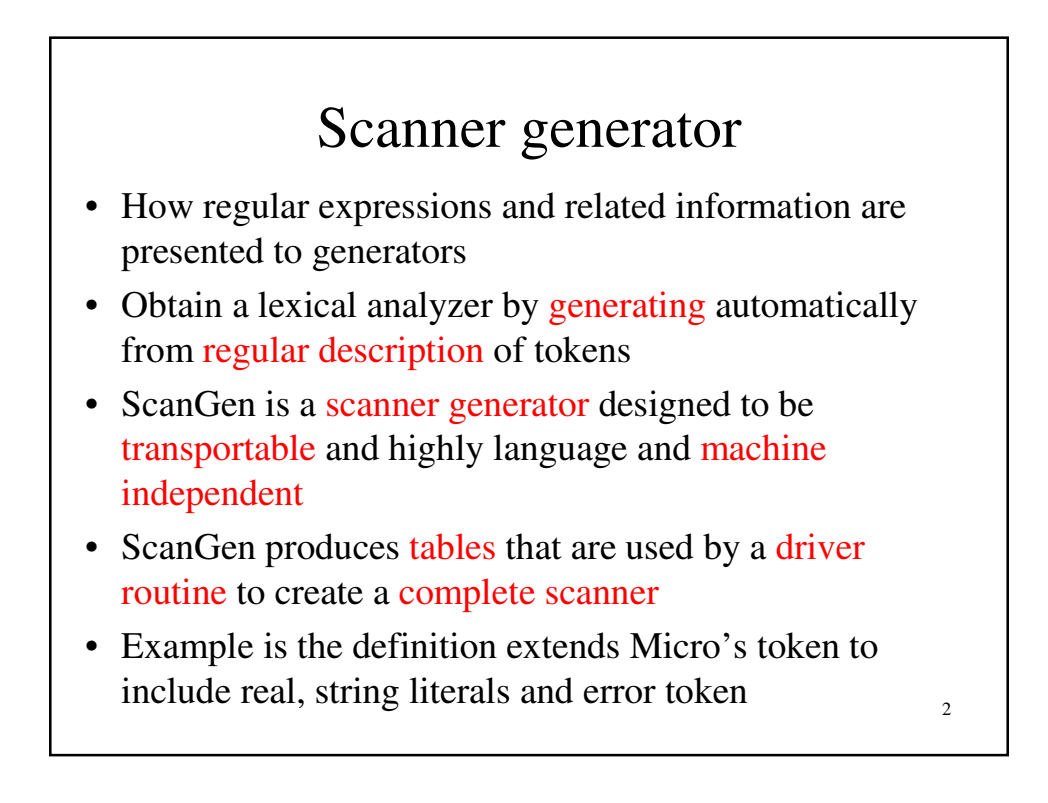

# ScanGen token definition

- Input to ScanGen is divided into three sections each headed by a reserved word (Options, Class, Definition)
	- $\rightarrow$  Options  $\rightarrow$  list of inputs, produced output tables, state optimization phase
	- Character classes for state transition
		- Transition table size  $=$  the number of states  $*$  the number of characters
		- Any character not mentioned in any character class definition is ignored

3

• All RE and FA are defined in terms of character classes

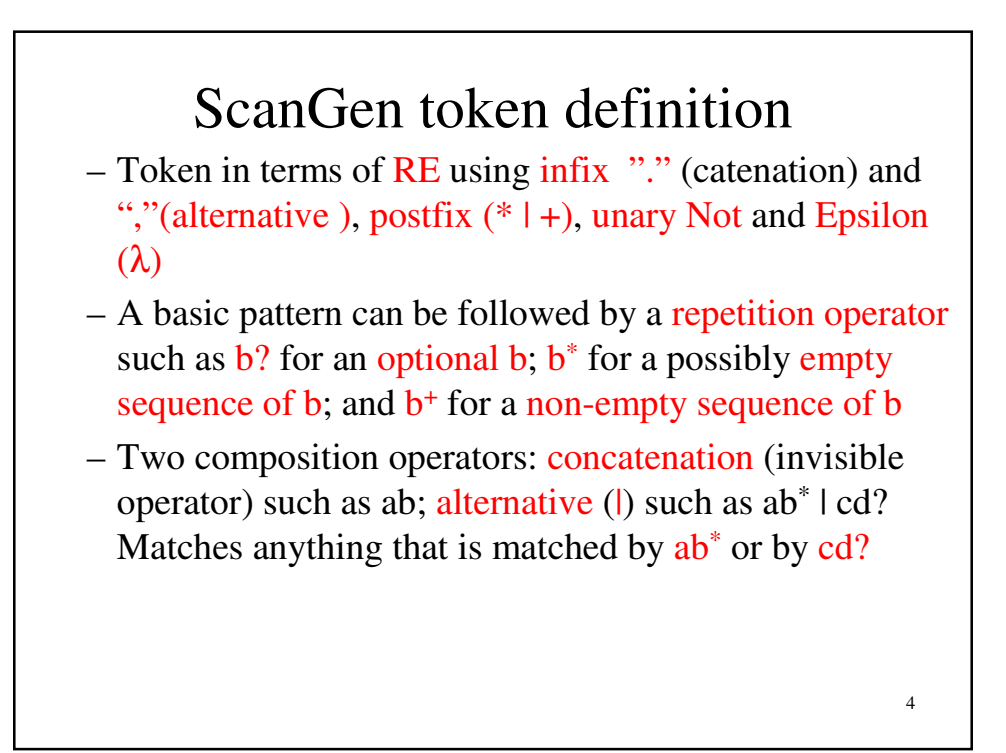

### ScanGen token definition

- The repetition operators have the highest precedence; next comes the concatenation operator; and the  $\vert$ operator have the lowest precedence. How about ab\* |  $cd? \rightarrow (a(b^*)) | (c(d?))$
- Escape characters to force these characters to stand for themselves rather than being taken as operators  $\rightarrow$ prefix operator  $(\lambda)$  such as  $\lambda^*$  denotes  $\lambda$ ,  $\lambda$  the backslash, another is the ", which is used to surround the escaped part: "\*" denotes the  $*, "+?"$  denotes  $+?, """"$  denotes ""
- 5 – A regular description is like a CFG in EBNF, with the restriction that non-terminal can be used before it has been fully defined

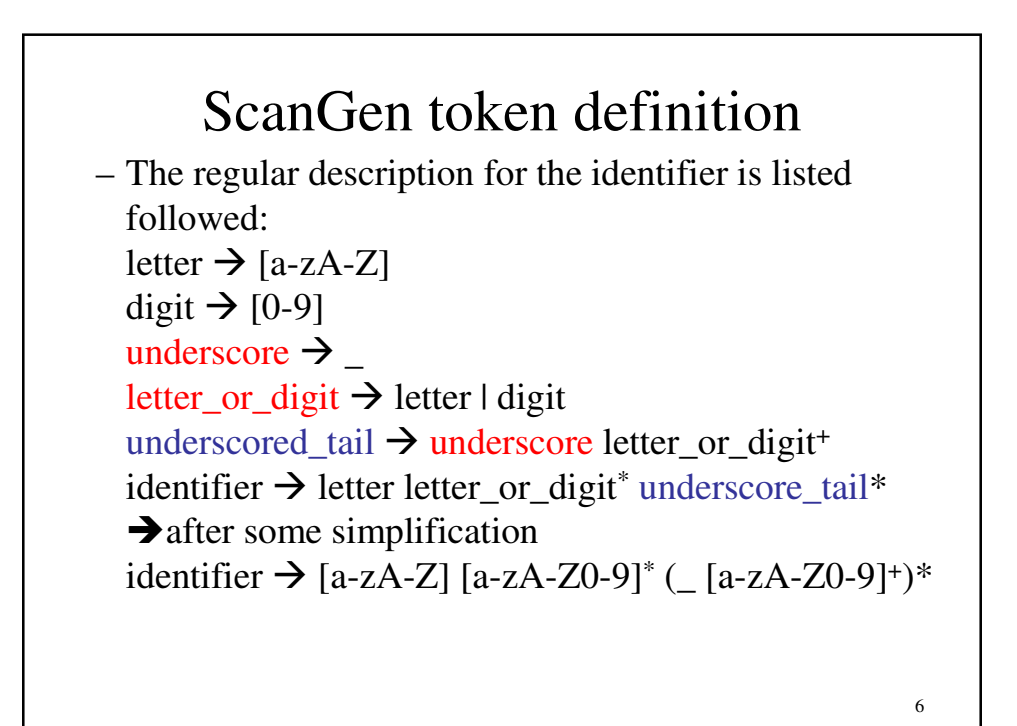

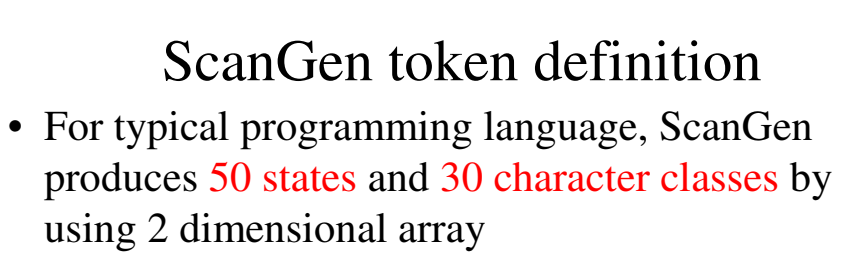

- Each entry is 2 bytes  $\rightarrow$  3000 bytes are used
- Table array is the best way for accessing the value

### ScanGen token definition

7

8

Options

List, tables, optimize

ScanGen token definition Class  $E = 'E', 'e';$ OtherLetter = 'A'..'D', 'F'..'Z', 'a'..'d', 'f'..'z'; Digit =  $0'.9$ ; Blank =  $\cdot$  : Dot =  $\cdot$ : Plus =  $+$ ; Minus  $=$   $\cdot$   $\cdot$ ; Equal =  $=$ ;  $\text{Colon} = '$ : Comma =  $\cdot$ , Semicolon =  $\cdot$ ; Lparen =  $'($ ; Rparen =  $\prime$ ) $\cdot$ ; Quote =  $\cdot$ "; Underscore  $=$   $\dot{\ }$ ;  $Tab = 9;$ Linefeed  $= 10$ ;

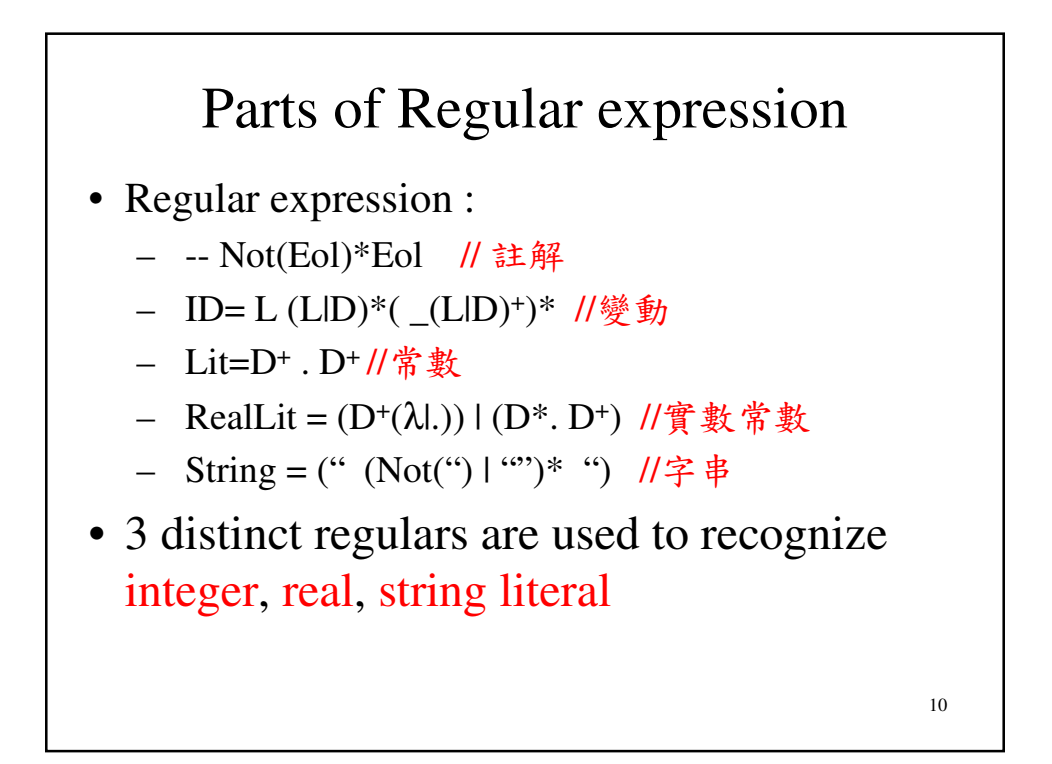

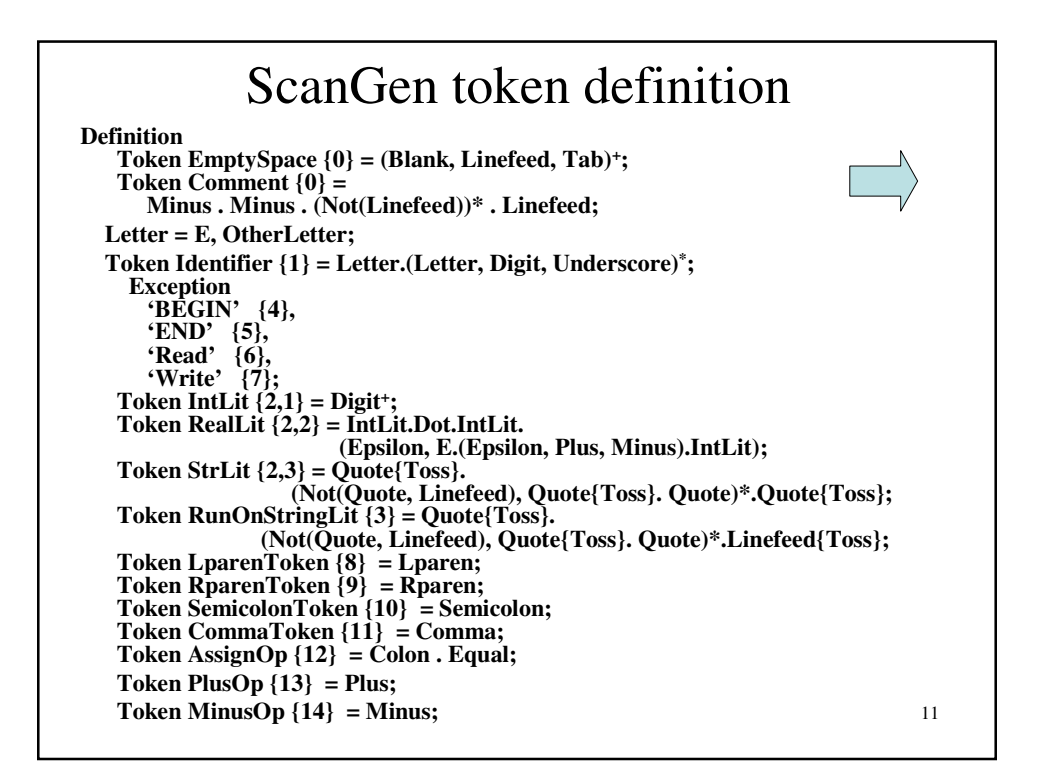

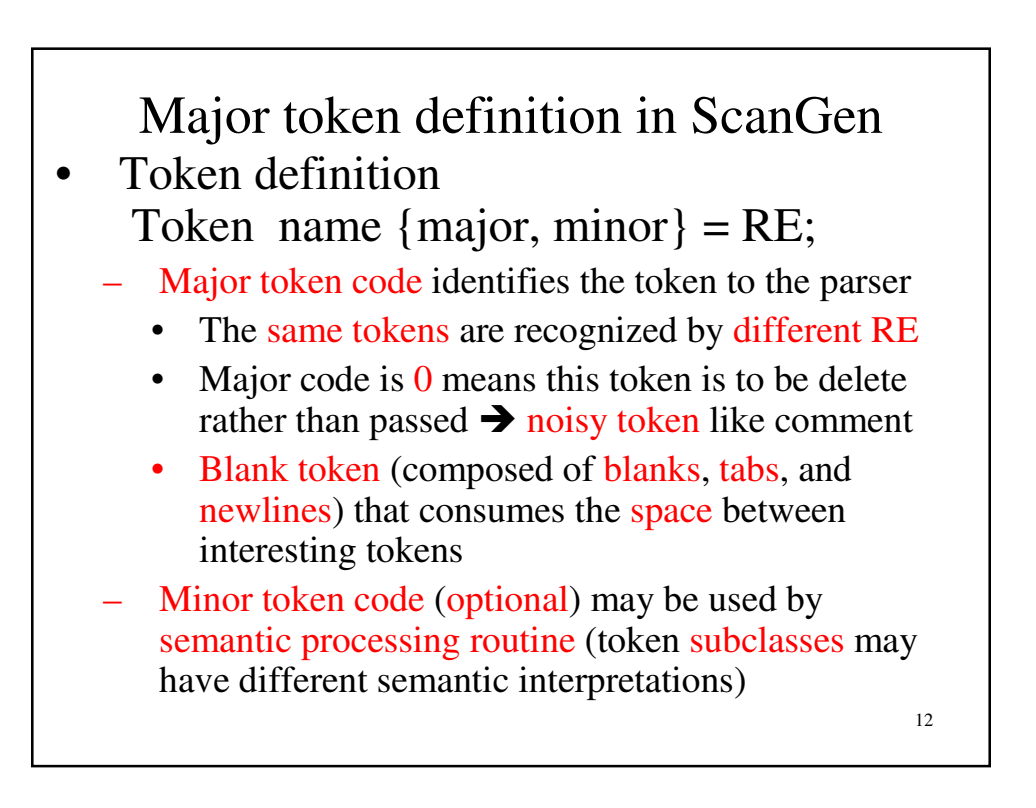

### Major token definition in ScanGen

Token definition may have an exception clause (headed by Except)  $\rightarrow$  reserved words is exception for identifier

This can reduce the size of FA needed by the scanner

- Each exception (defined by a literal with major and minor codes) must match the associated RE
- Character class names or Not expressions may be suffixed with {Toss}
- 13 When a character class name marked with {Toss} is matched in a regular expression, the character matched is tossed away rather than saved

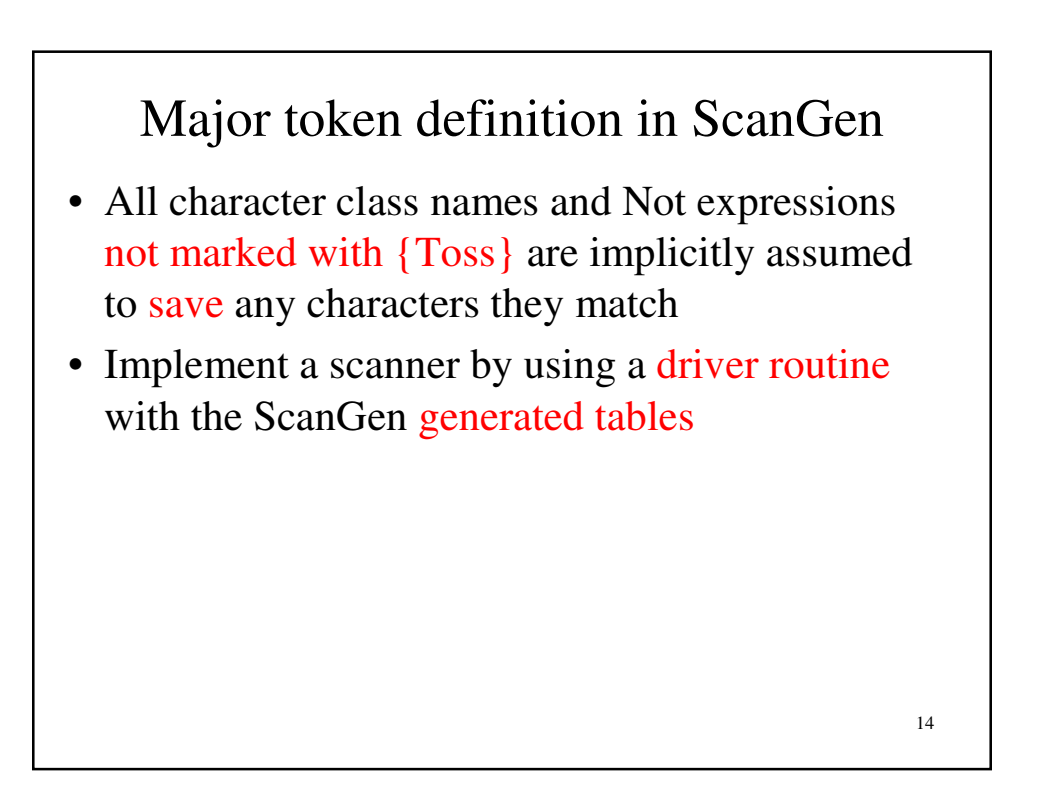

### Major token definition in ScanGen

- A FA must look ahead while scanning  $\rightarrow$ examine a character that may not be part of the token to verify that an entire token has been seen
- Scanning an identifier, the scanner must keep reading until a character that is not part of that identifier (like ; or "")
- The lookahead character should not be lost because it may be needed as the head of the next token to be scanned (  $getc$ (FILE  $*)$  and ungetc(int,  $FILE^*)$ )

15

#### Driver routine for ScanGen

- gtec() return the current input character being processed and advances the position in the file to the next character, consuming the current character
- ungetc() puts a character back on the file being read from, so the next call to  $getc()$  will return that character  $\rightarrow$  buffering mechanism
- The table that controls scanning is the action table
- 16 • Action[state][ch] indicates a move action (keeping) scanning) or a halt action (a token has been recognized)  $\rightarrow$  lookahead needed to be consulted and scanned characters may need to be either tossed or retained

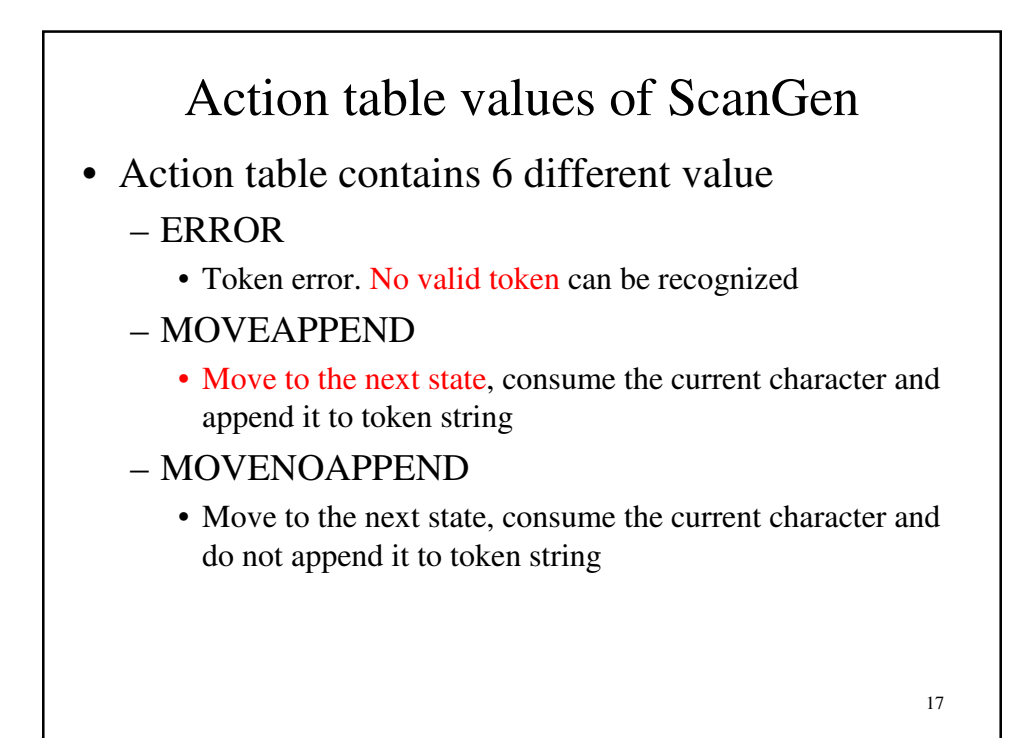

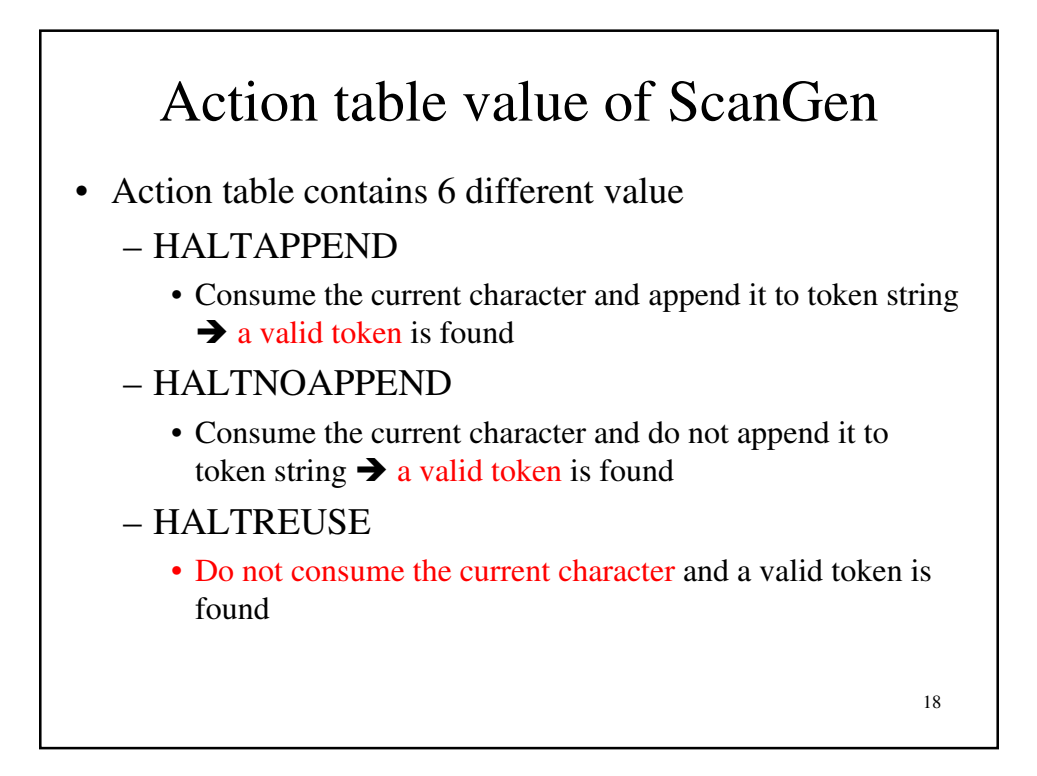

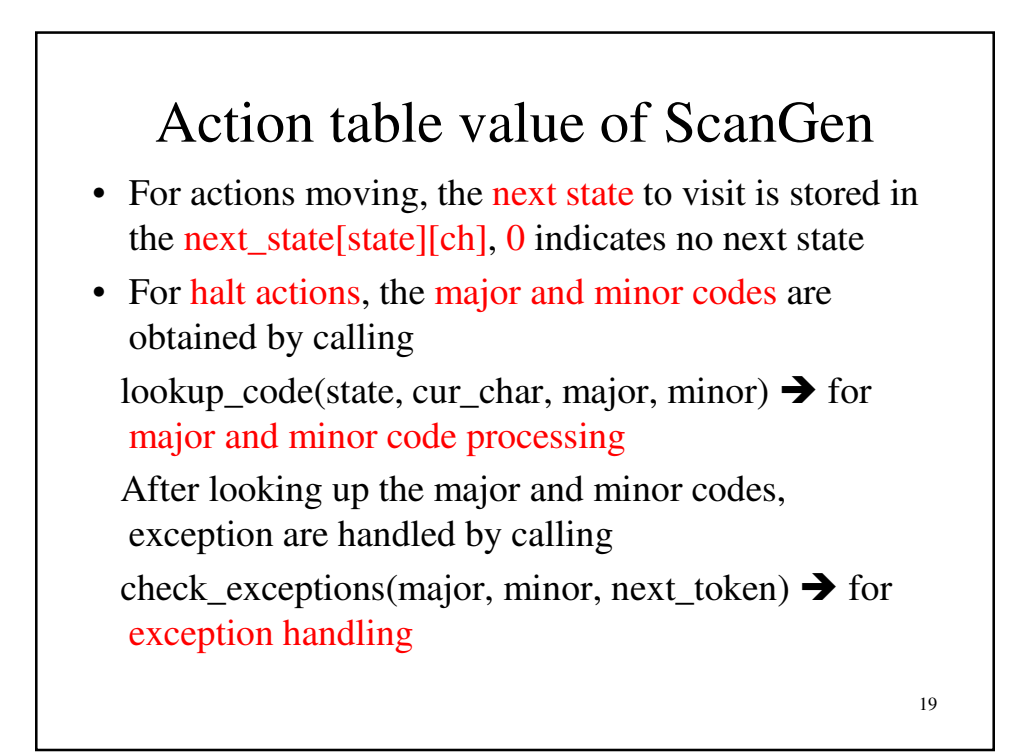

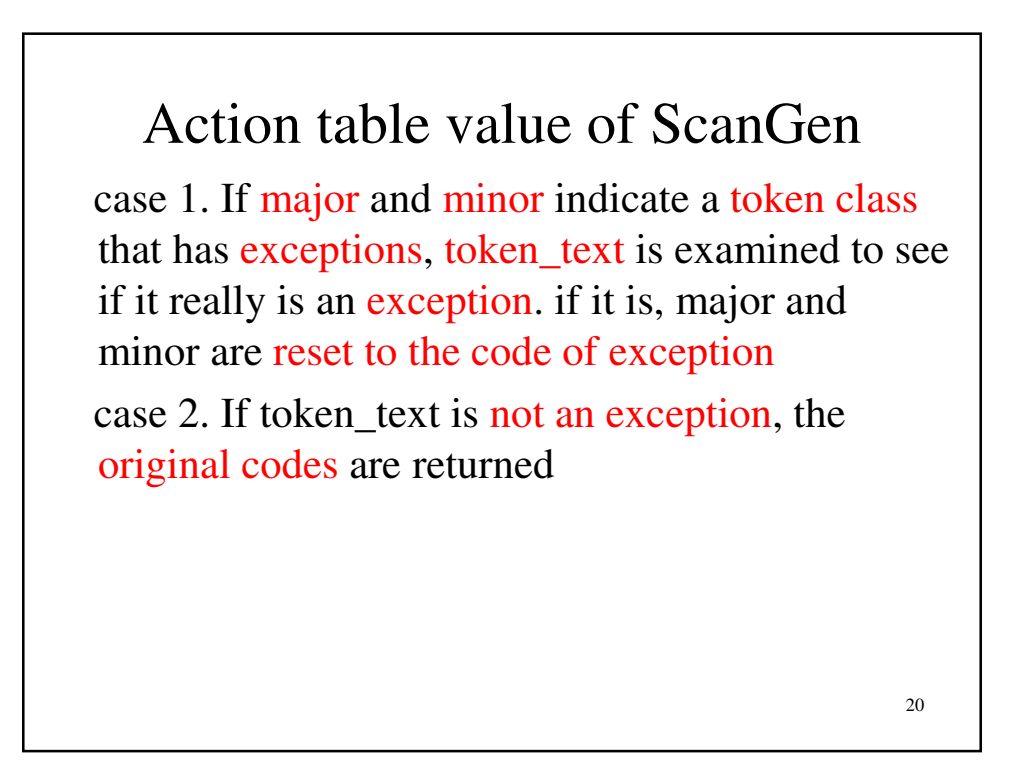

### ScanGen Driver Program (I)

#define reset() { ind=0; token\_text[ind]= $\'0$ ; \ state=STARTSTATE; } extern enum scan\_state next\_state[NUMSTATES][NUMCHARS]; extern FILE \*srcfile; void scanner(codes \*major, codes \*minor, char \*token\_text) { enum scan\_state state; int ind, c; reset();

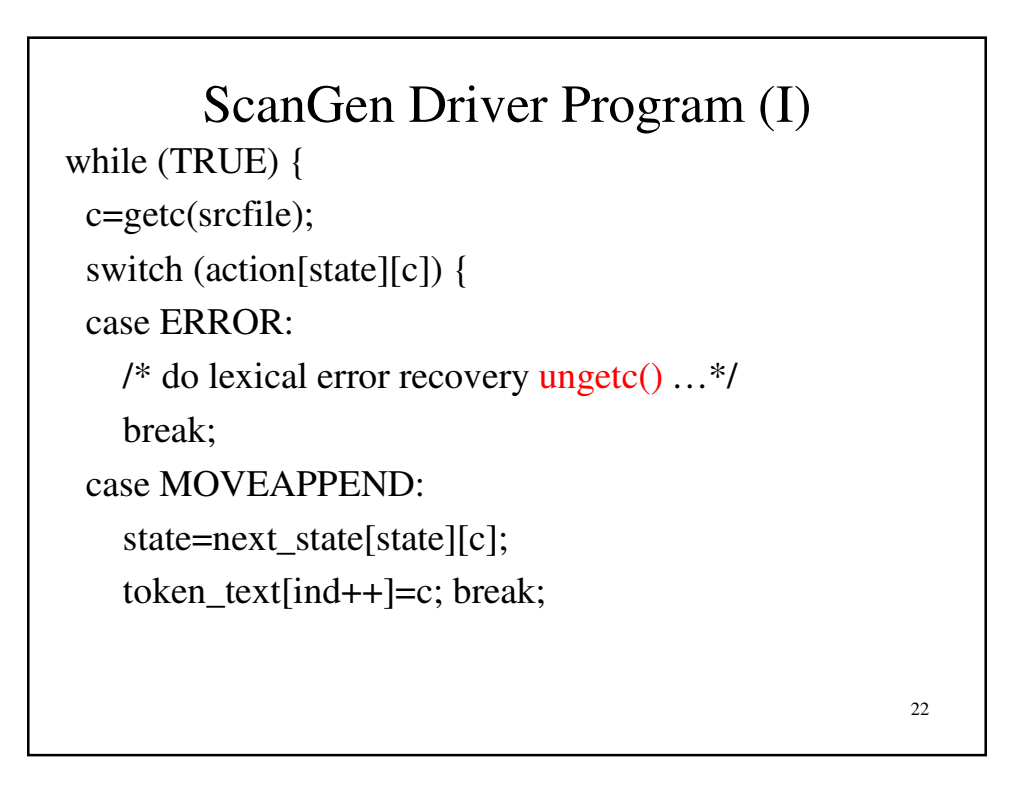

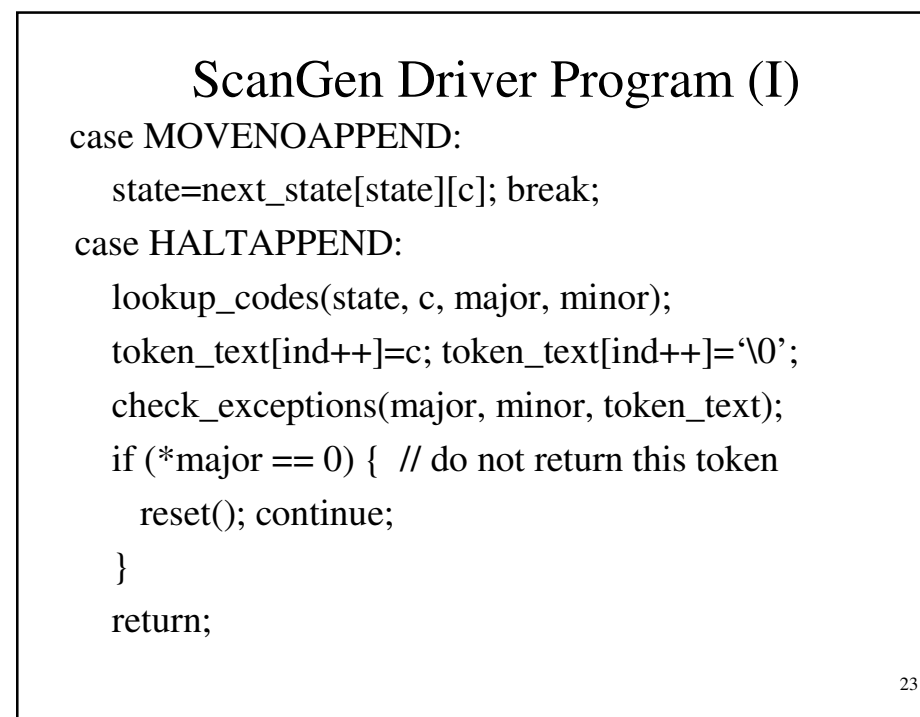

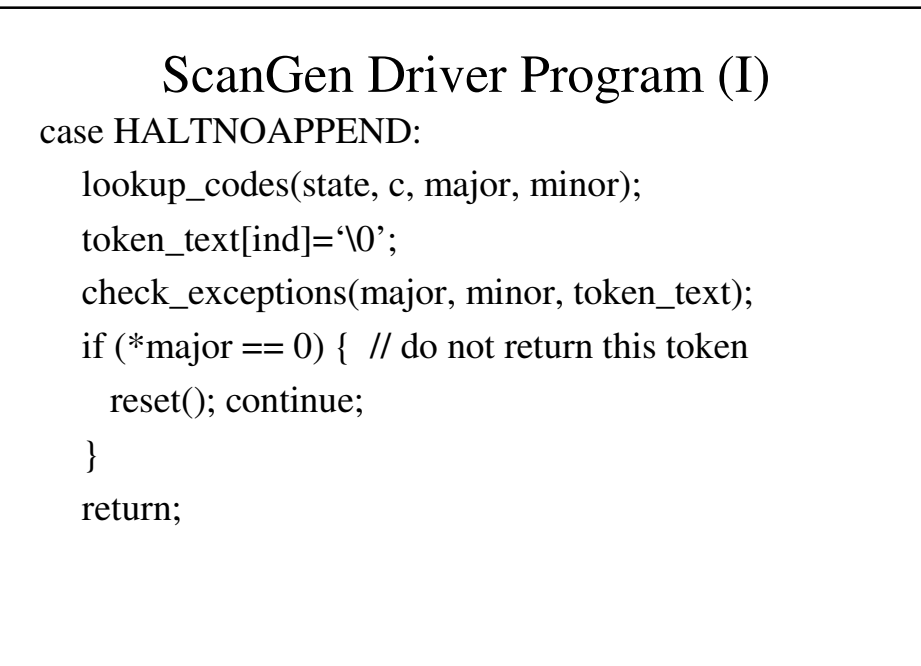

```
ScanGen Driver Program (I)
 case HALTREUSE: 
    lookup_codes(state, c, major, minor);
    token_text[ind]=\degree\0';
    check_exceptions(major, minor, token_text);
    ungetc(c, srcfile);
    if (*major == 0) { // do not return this token
      reset(); continue; 
     }
    return;
  }
 }
}
```
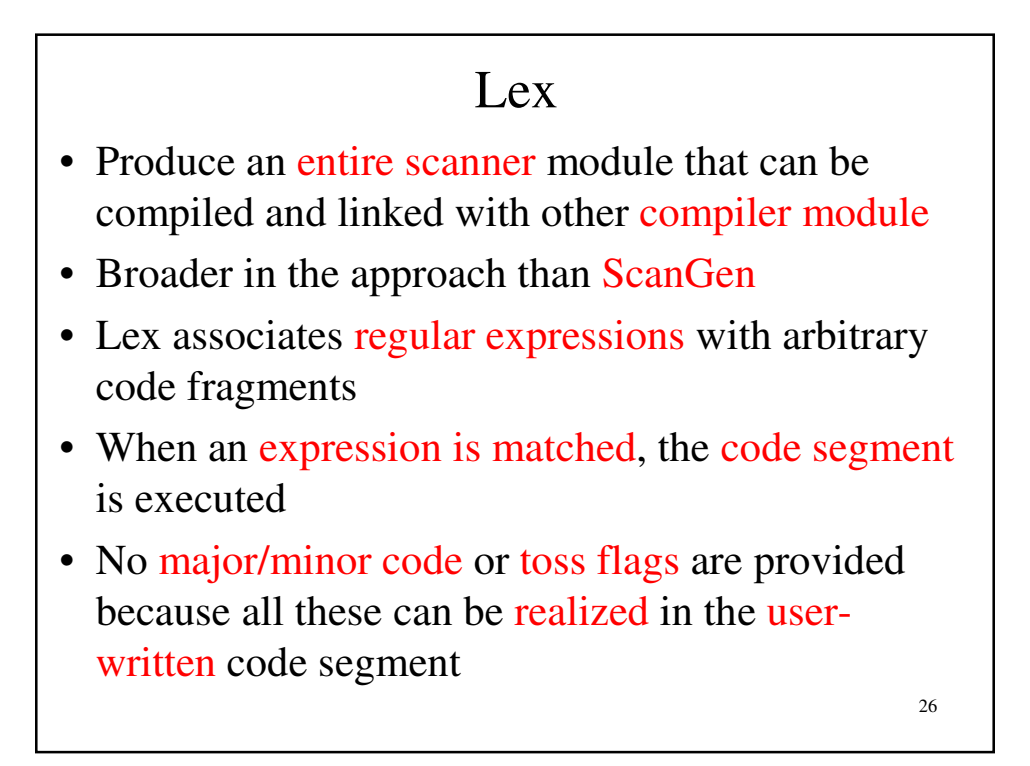

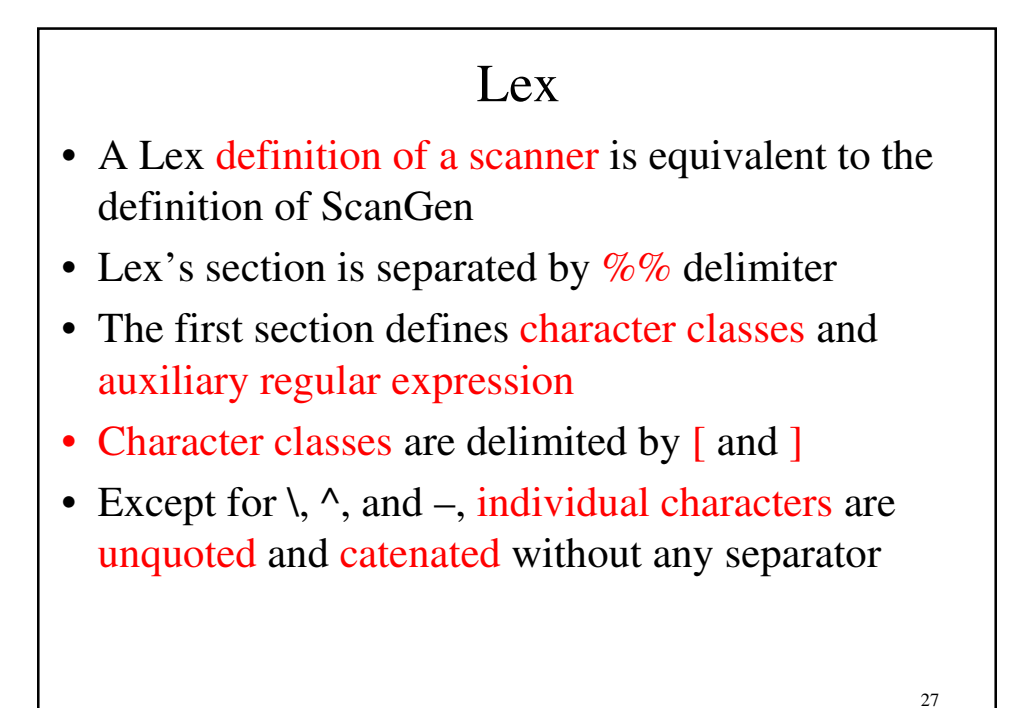

Lex token

- [xyz] represents the class that can match an x, y, or z
- [x-z] is the same as [xyz], is the range of character
- \ is the escape character  $\rightarrow \ln$ , \t, \l, \10 (octal 10)
- $[\Delta xy]$  is the character class that matches all characters except x and y.  $\wedge$  is the complement operator
- [ab][cd] can match ad, ac, bc, bd
- begin can be matched by "begin" or [b][e][g][i][n]

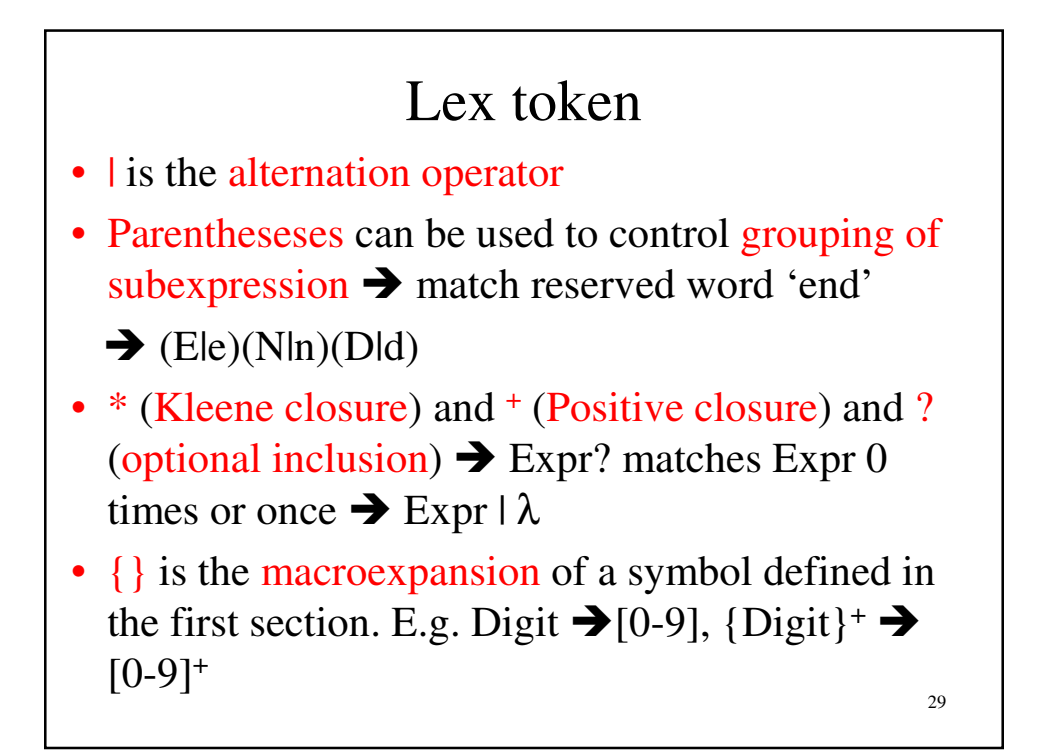

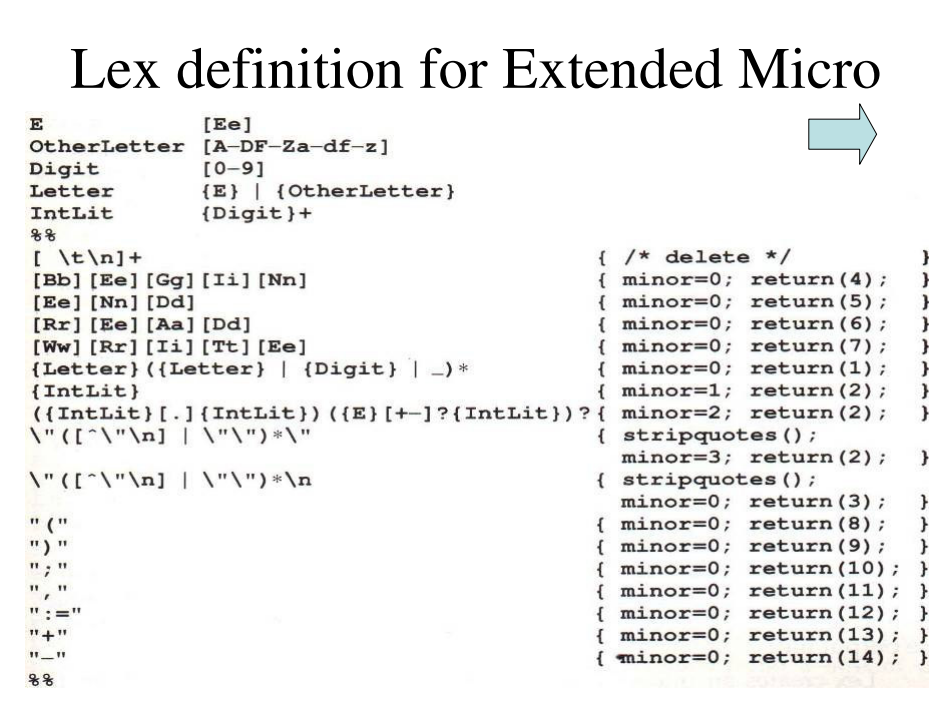

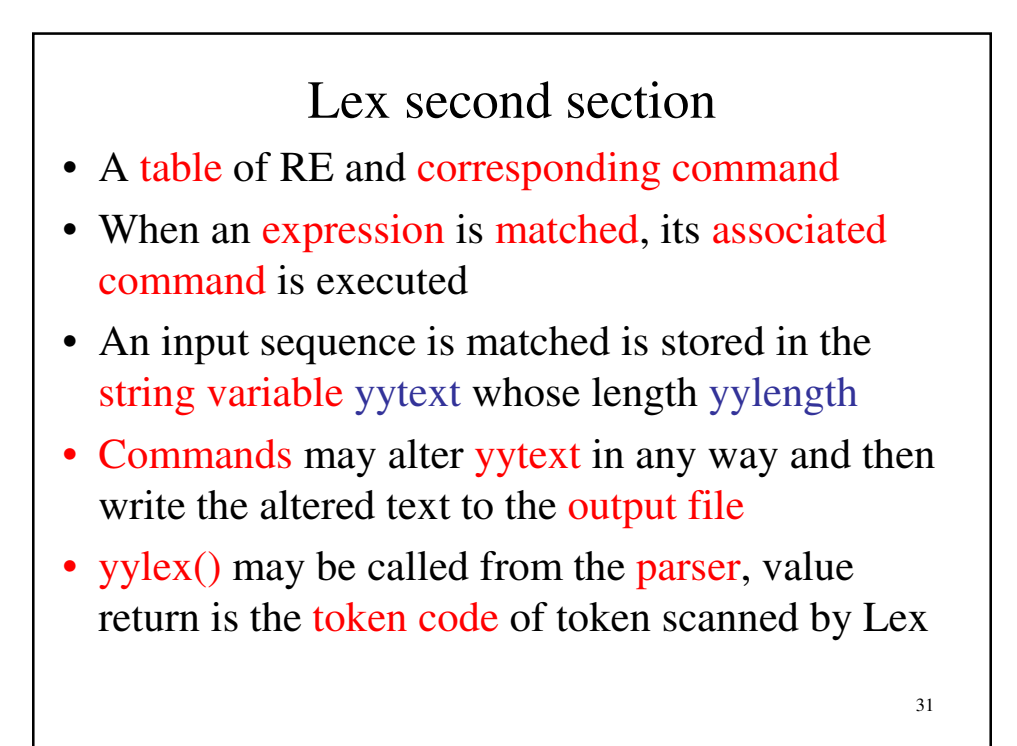

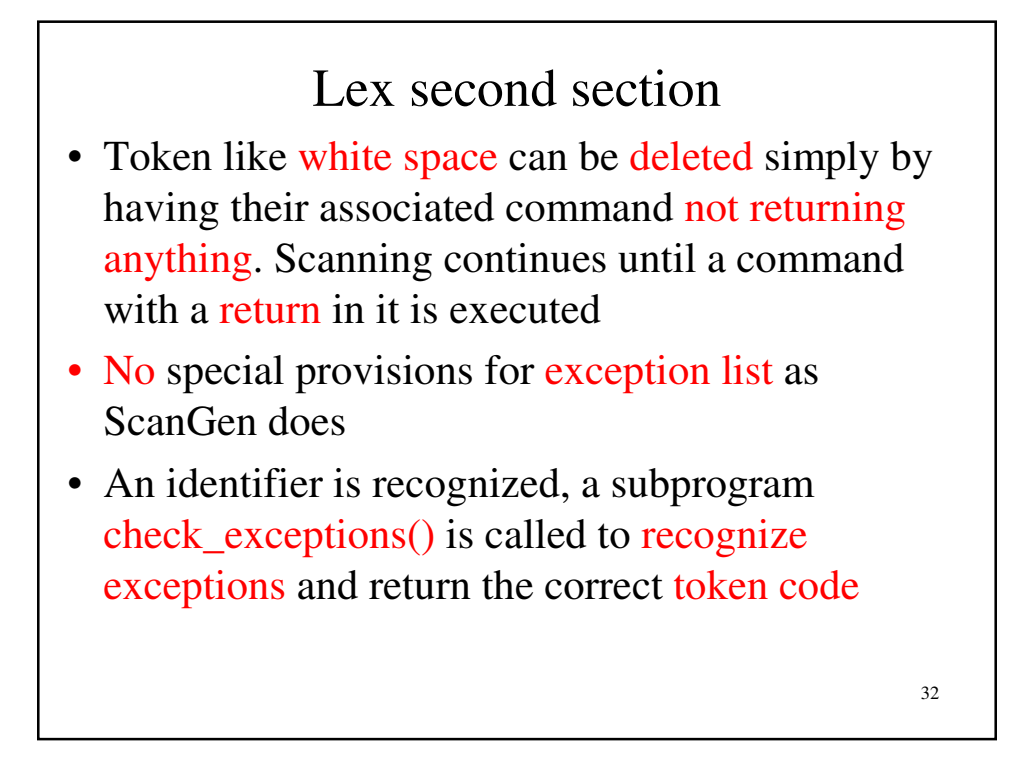

## Lex second section • Lex allows RE to overlap (match common input sequences) • In the case of overlap, two rules apply • The longest possible match is performed. The Lex automatically performs buffering. If two expressions match the same string, the earlier expression (in order of definition in the Lex specification) is preferred

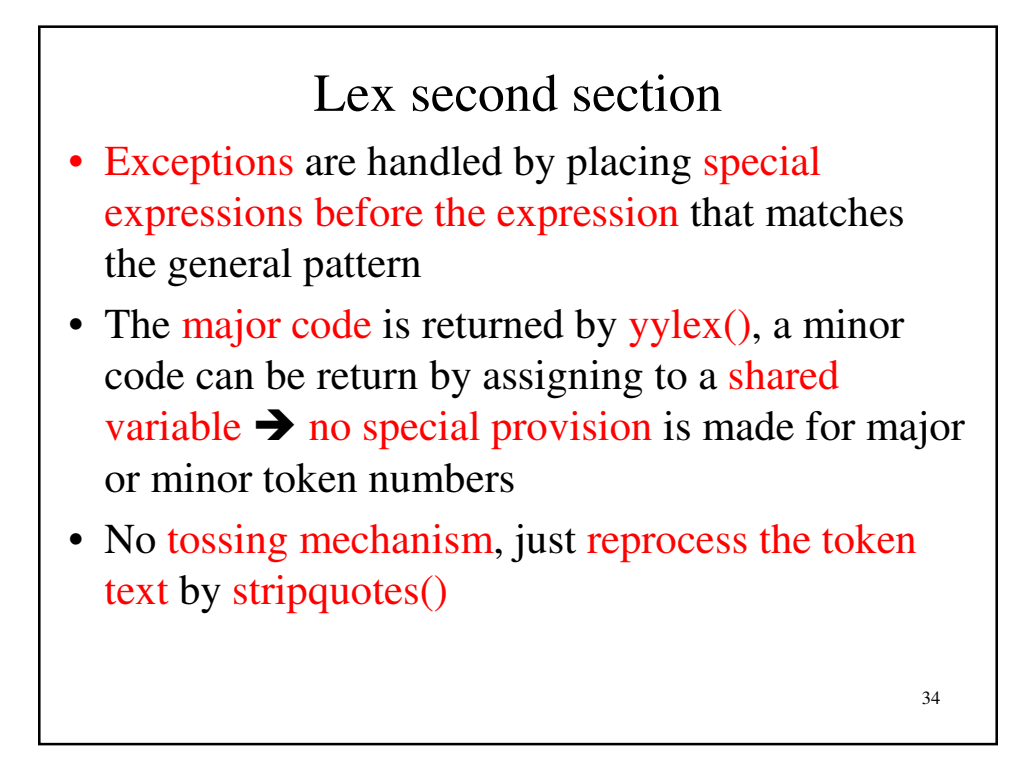

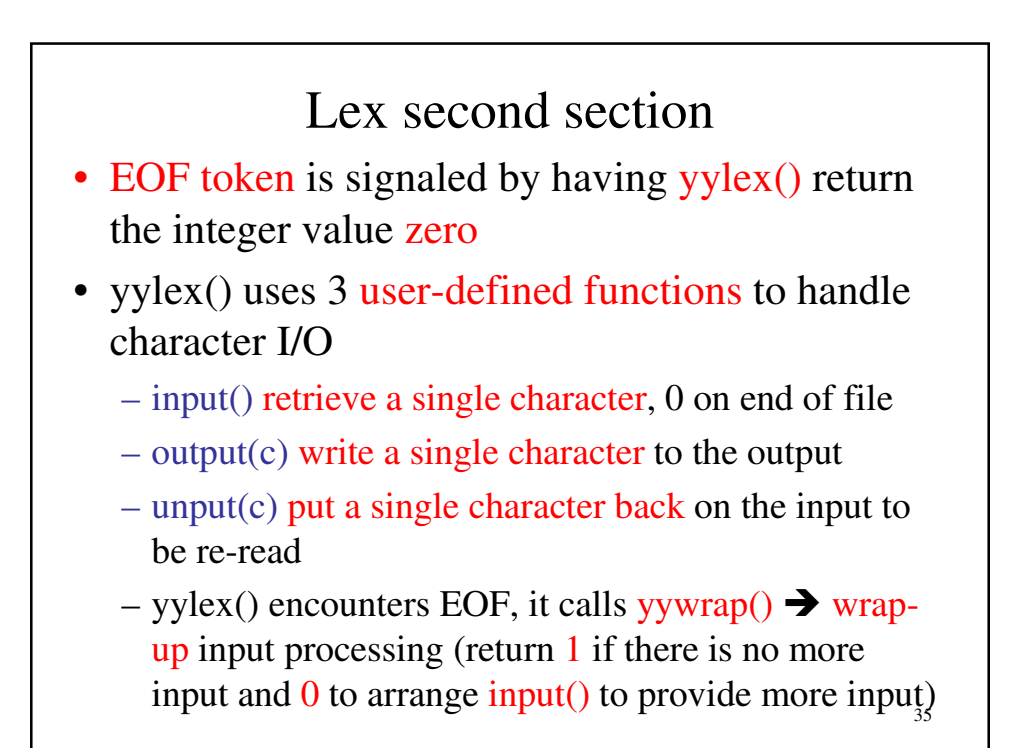

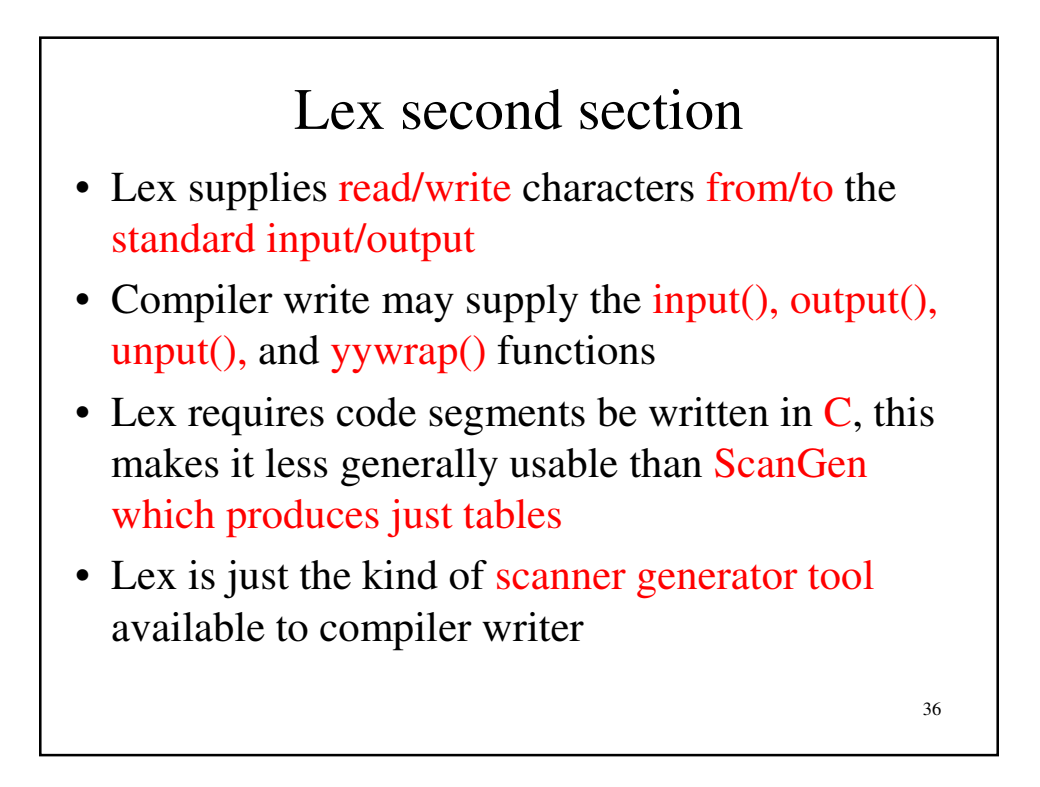

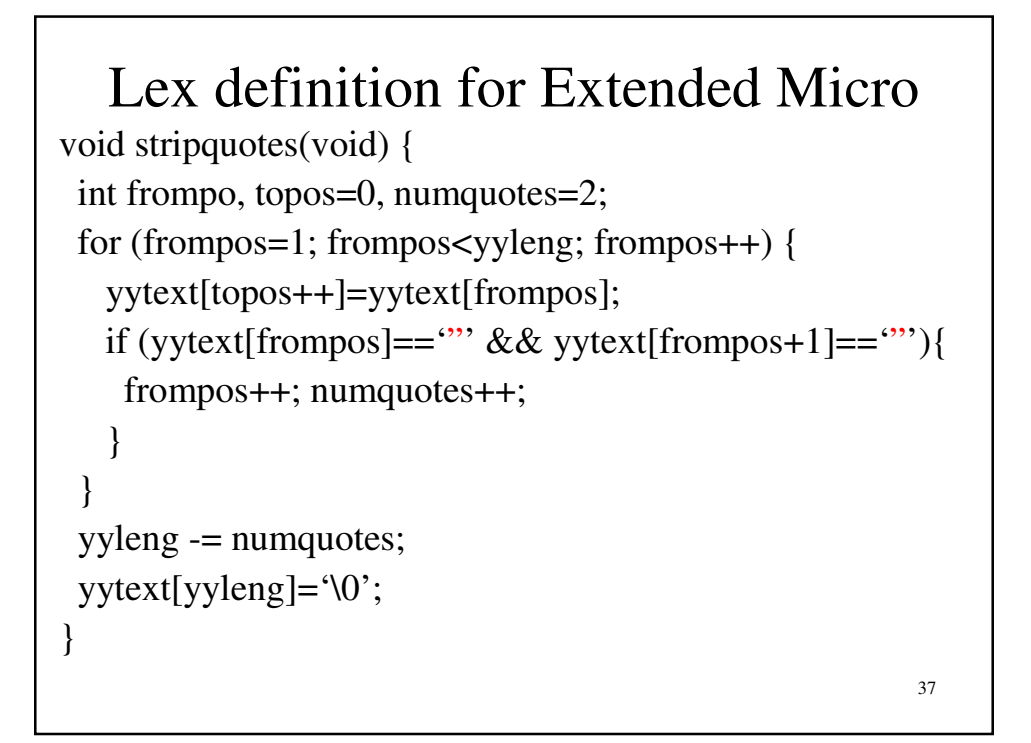

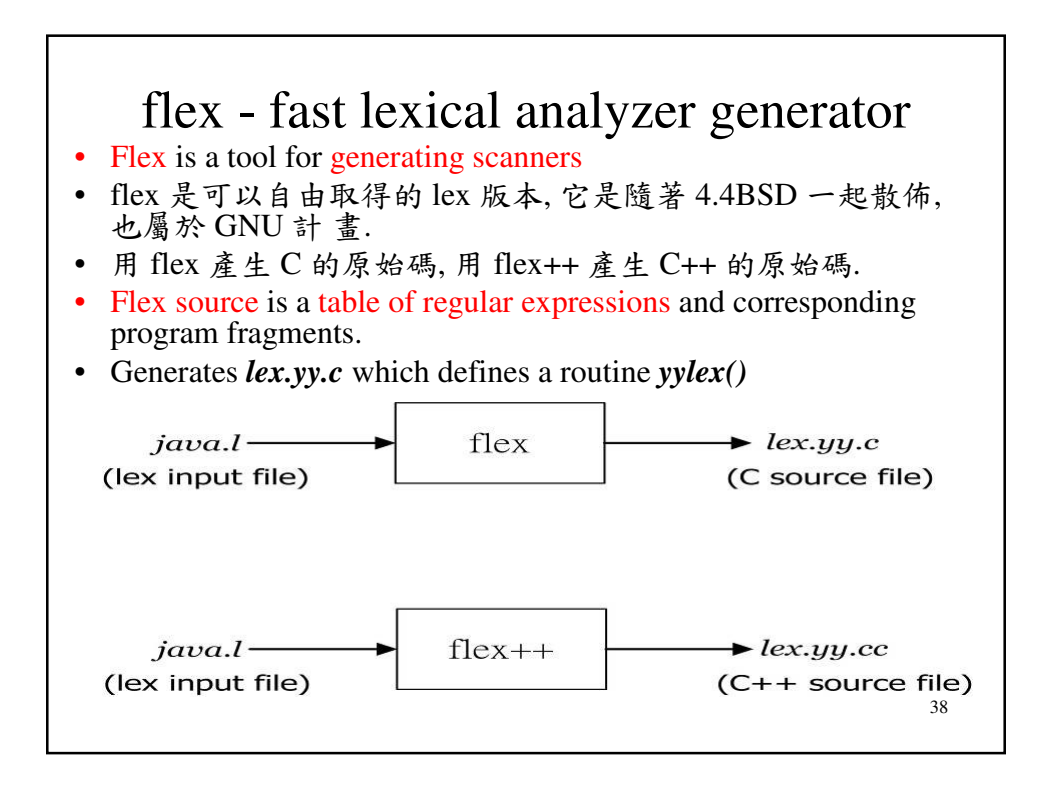

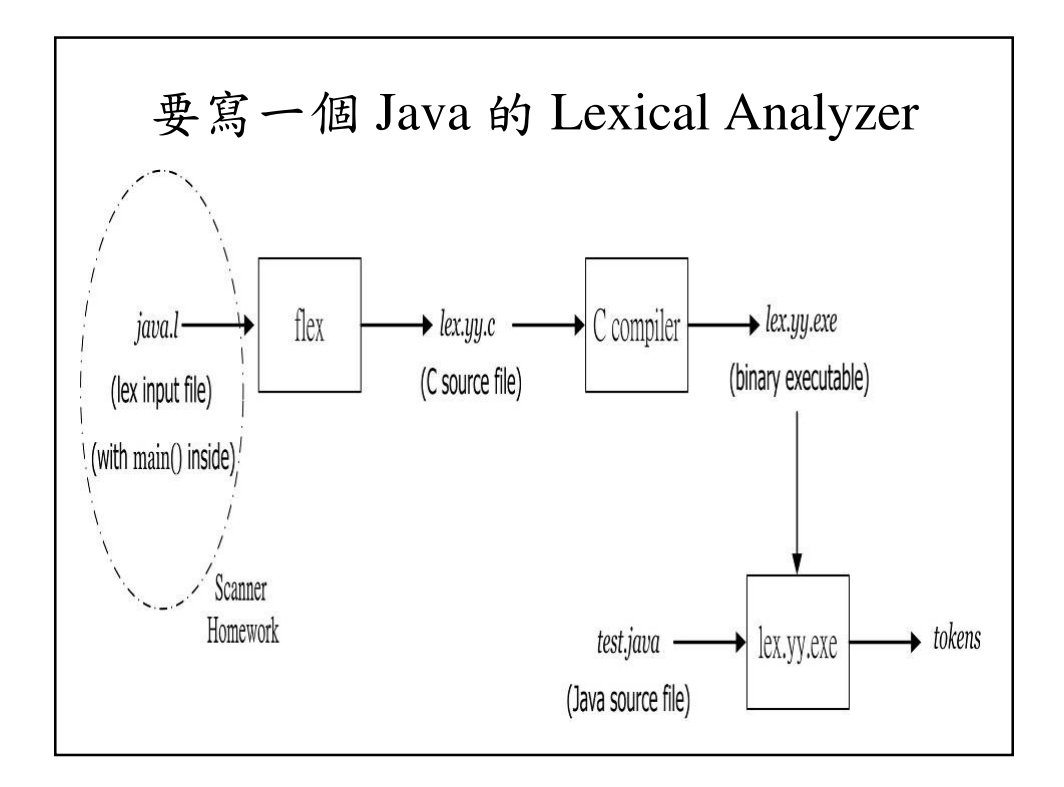

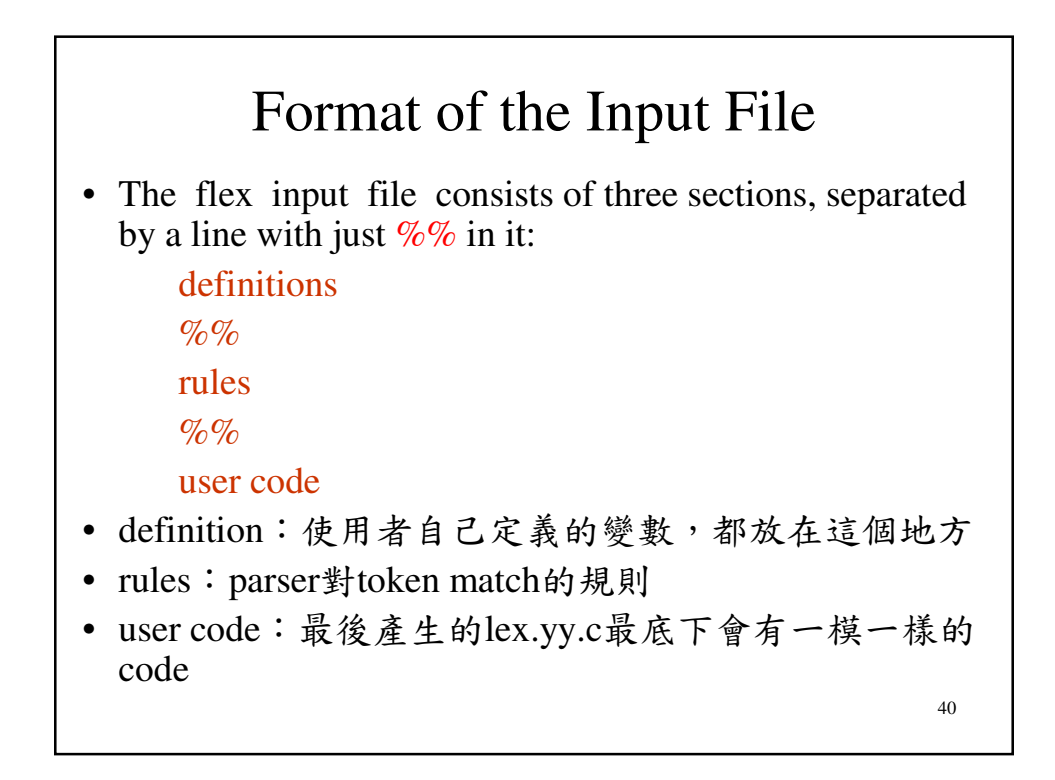

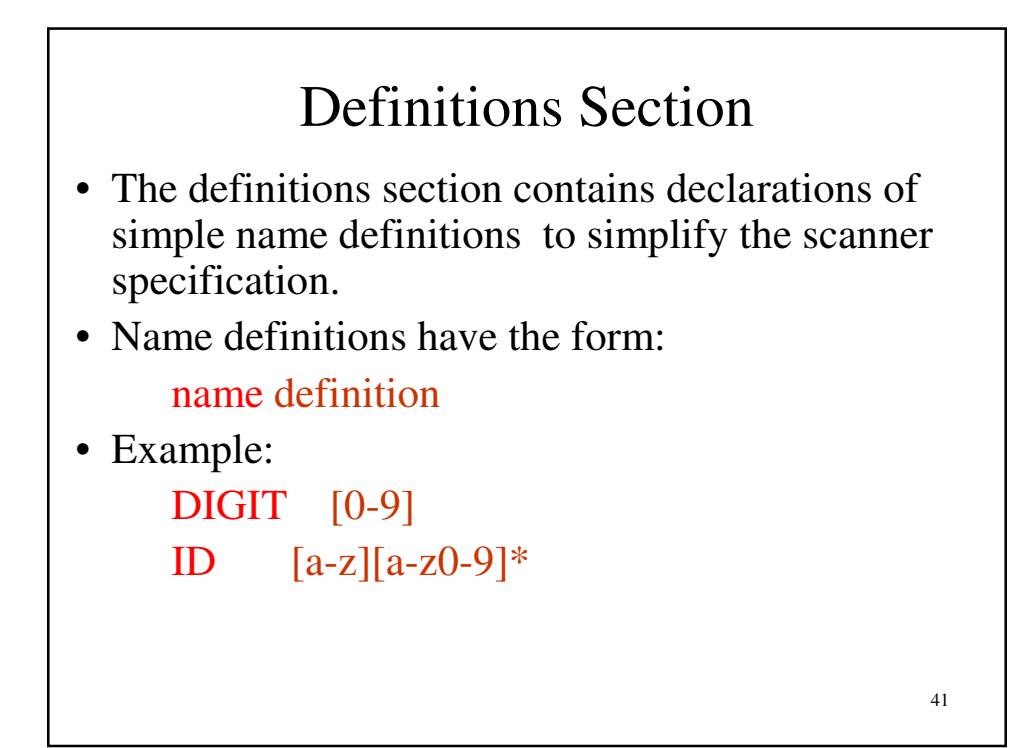

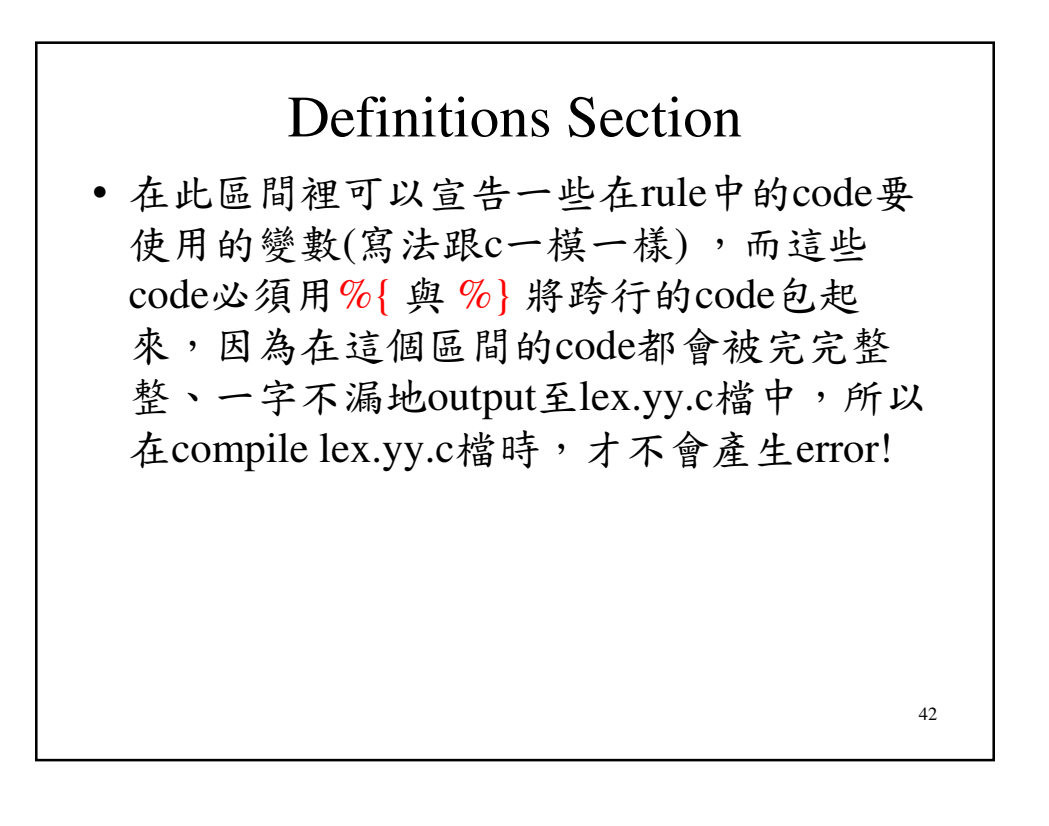

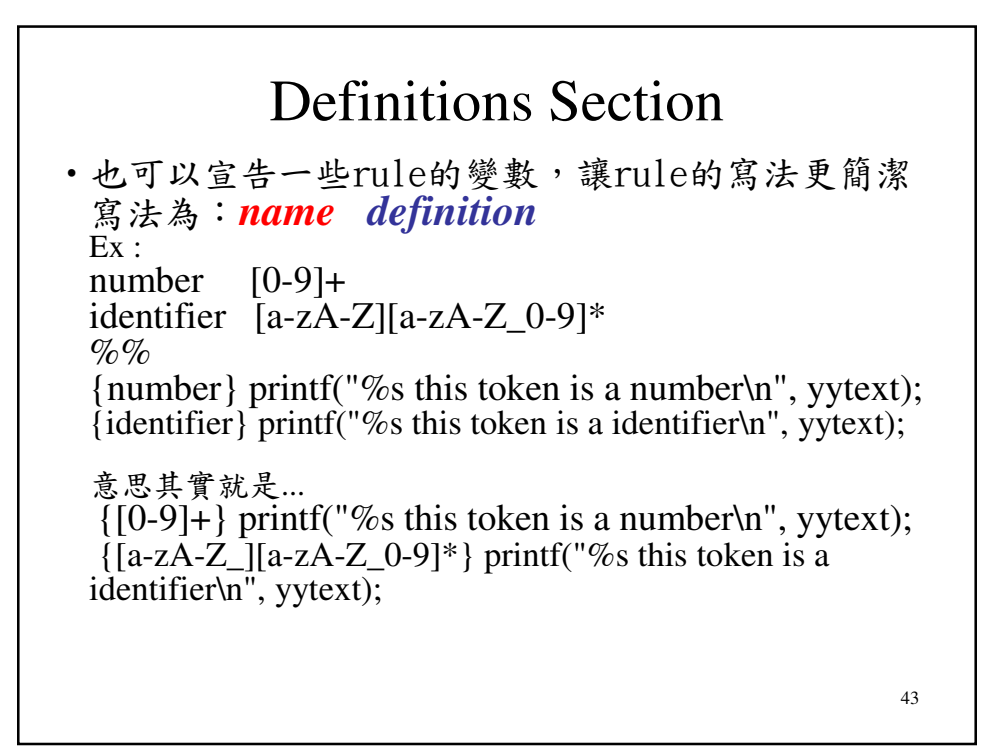

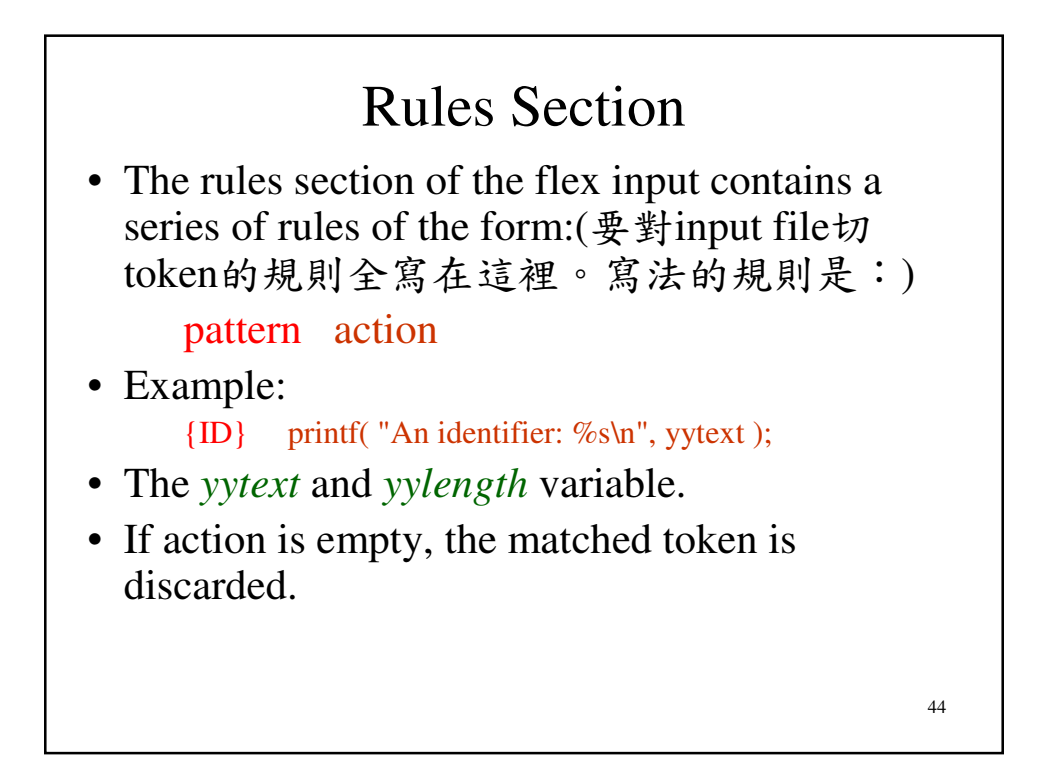

## Action

- If the action contains a '{', the action spans till the balancing  $\mathcal{L}$  is found, as in C.
- An action consisting only of a vertical bar ('|') means "same as the action for the next rule."
- The *return* statement, as in C.
- In case no rule matches: simply copy the input to the standard output (A default rule).

45

#### 46 Action • action則是當pattern match後,執行相對應的code(跟c 一模一樣) 會原封不動地寫入output file。若action的 code太多,則可以用**{ }**跨行將code包起來 Ex: [0-9]+ ECHO;printf("this is a number!\n"); 等同於...  $[0-9]+$ ECHO; printf("this is a number!\n"); } 有一個特別的word可以用在action中,*ECHO* 可以印 出yytext(match pattern的字串)中的內容至output中

### Precedence Problem

- For example: a "<" can be matched by "<" and  $C^{\prime}$
- The one matching most text has higher precedence.
- If two or more have the same length, the rule listed first in the flex input has higher precedence.

47

48 User Code Section • The user code section is simply copied to *lex.yy.c* verbatim. • The presence of this section is optional; if it is missing, the second  $\%$  in the input file may be skipped. • In the definitions and rules sections, any indented text or text enclosed in  $\%$  { and  $\%$  } is copied verbatim to the output (with the  $\mathcal{C}\$  's removed).

### 計算字數和行數的範例

- Lex的input file必須是**\*.l** 的檔案 ( 副檔名為l) 接著只要輸入指令: flex test.l,然後Lex就 會自動產生一個output file: lex.yy.c
- 接著只要compile這個lex.yy.c 就可以執行這 個token parser了: gcc lex.yy.c -ll,而-ll是為 了include lex的library

- 用範例於下一頁去產生 *lex.yy.c*
- 使用yacc 範例 檔名為??.y

```
50
         計算字數和行數的範例
\% { int num_lines = 0, num_chars = 0; \%}
%%
\n ++num_lines; ++num_chars;
     . ++num_chars;
%%
main() {
  yylex();
  printf( "# of lines = %d, # of chars = %d\n", num_lines,
  num_chars );
}
```